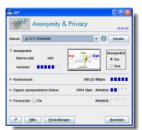

Savez-vous qu'en utilisant votre simple adresse IP, un site web peut épier et suivre vos mouvements, déterminer vos heures de passages, vos sujets favoris (lectures, images, débats...) et ainsi dresser un profil personnel pour chacun de ses visiteurs? Savez-vous qu'un hacker n'a besoin de seulement quelques informations (IP, système d'exploitation...) pour pénétrer votre machine? Le logiciel JAP 100% gratuit et très facile à installer vous garantira une sécurité en béton.

## **JAP**

> " http://anon.inf.tu-dresden.de/ "

## **Internet-anonyme**

> " [http://www.internet-anonyme](http://anon.inf.tu-dresden.de/).com "

 > Pour surfer en toute tranquilité optez donc pour cette solution gratuite: vous éviterez alors bie[n des mauvaises surprises comme c](http://www.internet-anonyme.com)elles de recevoir des courriers publicitaires ciblés, sans que vous n'ayez jamais rien demandé.

Installation et utilisation:

 L'installation du client JAP est simple, elle nécessite Java Runtime Environment (JVR), lequel est installé optionnellement avec le programme. Un assistant, en quatre langues dont le français, configure automatiquement le(s) navigateur(s) désiré(s) avec les paramètres de JAP en ajoutant l'adresse (localhost) et le port d'écoute (4001) dans les paramètres du navigateur et dispense quelques conseils (sauf en français !) pour désactiver les contenus actifs (Java, Javascripts, Flash, ActiveX, etc.) et éviter ainsi les traces susceptibles de compromettre votre anonymat.

 Notons la compatibilité avec les principaux navigateurs Web du marché (entre autres, Mozilla Firefox, Opera, Konqueror et Safari). Internet Explorer aussi, bien sûr, mais il n'est pas recommandé pour surfer anonymement car il est particulièrement difficile à configurer pour une navigation "propre". Il ne reste plus qu'à lancer le programme en double-cliquant sur l'icône JAP sur le bureau de Windows et de positionner le bouton-radio Anonymat sur "On" dans la fenêtre principale du programme puis de lancer votre navigateur. Le niveau d'anonymat est affiché en permanence sur une jauge ainsi que diverses informations sur le serveur actif, le trafic, les niveaux d'activité. Mode d'emploi disponible sur le site Internet-anonyme.

 Cela dit ce logiciel ne doit être utilisé que dans un cadre légal (il semblerait que le service JAP soit à même de pouvoir pister les éventuels fraudeurs) et vous permettre ainsi de surfer en toute tranquillité sur la toile.